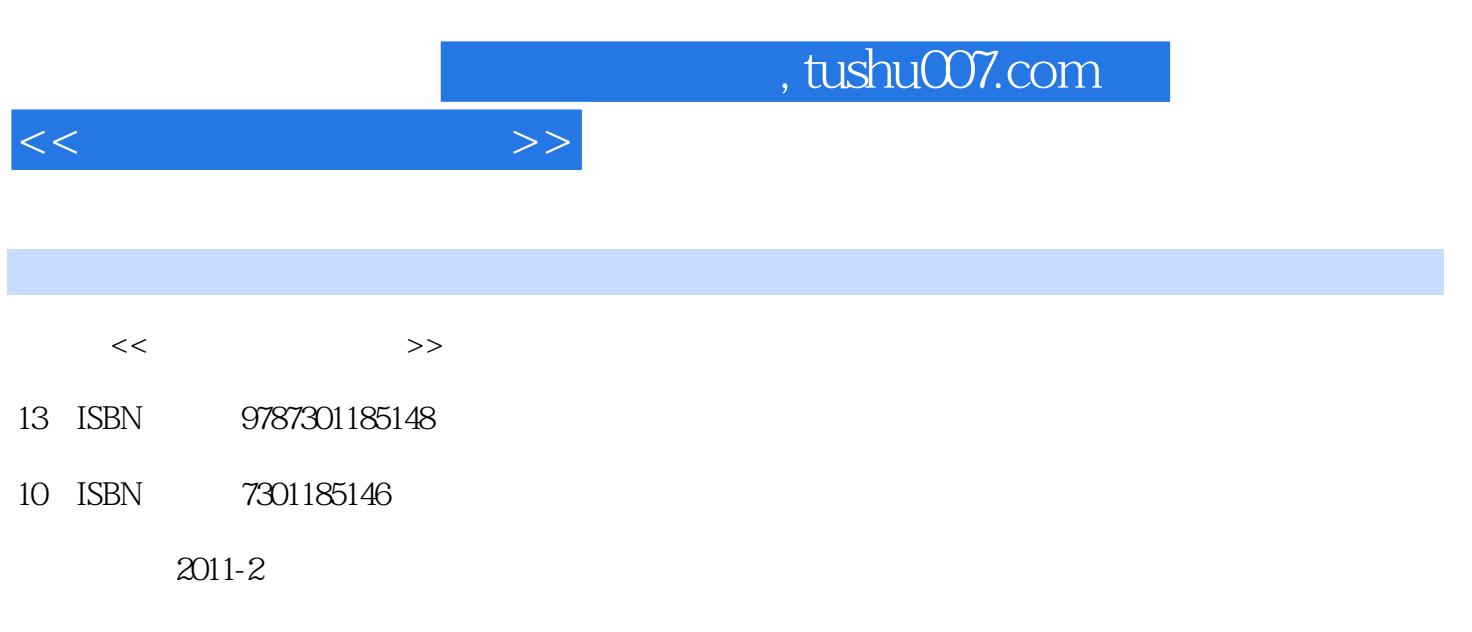

页数:301

PDF

更多资源请访问:http://www.tushu007.com

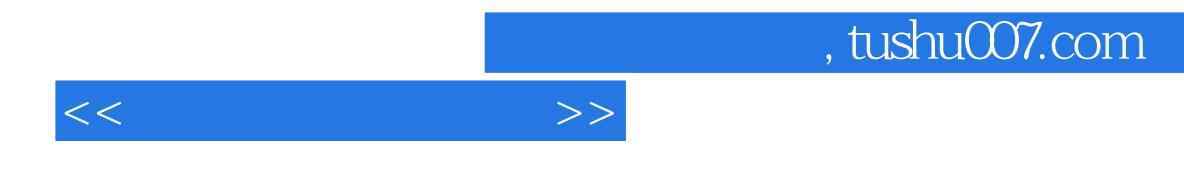

 $0$ 型Access数据库平台,通过一个实例详细讲解如何编写简单的多媒体数据应用程序。

本书主要讲述多媒体技术的基础理论与典型技术,首先介绍如何运用GDl、OpenGL、DirectX  $\rm 3DMAX$  . Wisual c++6

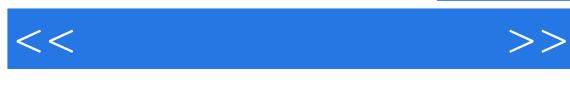

 $1 \quad 1.1 \quad 1.1.1 \quad 1.1.2 \quad 1.2 \quad 1.21$ 1.2.2 1.2.3 1.3 1.3 2 windows 2.1  $21.1$   $21.2$   $22$   $221$   $222$   $23$ 2.3.1 2.3.2 2.4 MFC GDl 2.4.1 CDC 2.4.2 CGdiObject  $25$   $26$   $261$   $262$   $263$   $264$  $27$  2.7.1  $27.2$   $28$   $281$   $282$ 2.8.3 2.8.3 2.8.3 2.8.3 DpenGL 3.1 0penGL 3.1.1 0penGL 3.1.2 OpenGL 3.1.3 OpenGL 3.1.4 OpenGL 3.2 OpenGL 3.2.1 3.2.2 3.2.3 3.3 OpenGL 3.3.1 3.3.2 3.4 3.4.1 3.4.2 3.4.3 3.4.4 3.4.5 3.4.6  $35$   $351$   $352$   $353$   $36$   $361$   $362$  $363$   $364$   $365$   $37$   $37.1$  $\ldots$  4 Direct3D 5 3DMAX 6 7 与语音合成第8章 多媒体数据库编程 附录 上机实验参考文献

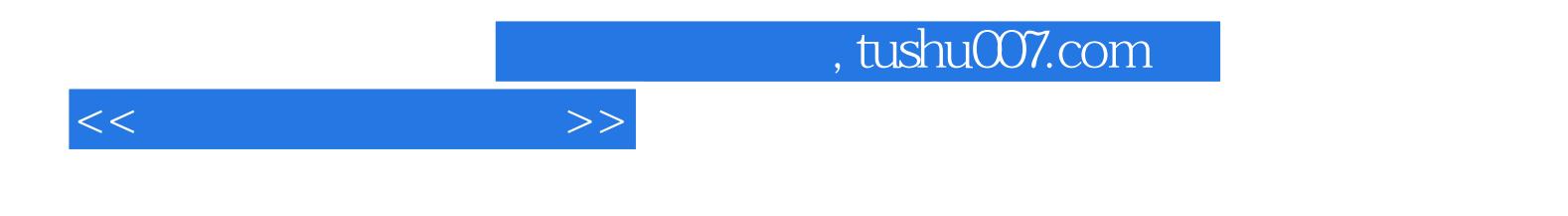

本站所提供下载的PDF图书仅提供预览和简介,请支持正版图书。

更多资源请访问:http://www.tushu007.com